## [2017-Oct.-NewBr[aindump2go 300-370 Exam PDF and VCE](http://www.mcitpdump.com/?p=7292) 115Q Dumps Free Share[56-65

2017 Oct. New 300-370 Exam Dumps with PDF and VCE Free Updated Today! Following are some new 300-370 Questions: 1.|2017 New 300-370 Exam Dumps (PDF & VCE) 115Q&As Download:https://www.braindump2go.com/300-370.html 2.|2017 New 300-370 Exam Questions & Answers Download:

https://drive.google.com/drive/folders/0B75b5xYLjSSNdGVBOXFERG9OSFU?usp=sharing QUESTION 56A network engineer has identified clients who are experiencing delays white roaming. The network is configured with WPA2-Enterpnse. AES encryption, 802 1X authentication, and Cisco Centralized Key Management. Which change resolves the roaming delays? A. Utilize a supplicant that supports Cisco Centralized Key Management."B. Enable AES and TKIP encryptionC. Disable client session timeoutD. Install wireless device drivers from Cisco Answer: A QUESTION 57A recently acquired Cisco Aironet 1550 series AP is unable to join the WLC. This message is observed on the AP console:AAA Authentication Failure for UserName: CC93.1981.0035 User Type: WLAN USERWhich action must be taken for the AP to associate with the controller? A. Add MAC address CC93.1981.0035 to the Security AAA AP policy Authorization List.B. Authenticate the AP to the WLC from the console using an admin account on the WLC.C. Add MAC address CC93.1981.035 to the Security AAA MAC Filtering tab.D. Import the self-signed certificate of the AP to the Security:Certificate:LSC tab.E. Import the self-signed certificate of the AP to the Security:Certificate:SSC tab. Answer: A QUESTION 58An engineer is using various techniques to discover and isolate rogues on the network. For which technique must the engineer consider legal ramifications? A. rogue AP containmentB. RF detectionC. switch port tracingD. wire detectionE. Cisco Prime Infrastructure location services Answer: A QUESTION 59Refer to the exhibit. The AP is unable to join the controller. What is the cause of this error?  $\frac{32}{16}$  and  $\frac{1}{2}$  and  $\frac{1}{2}$  and  $\frac{1}{2}$  and  $\frac{1}{2}$  and  $\frac{1}{2}$  and  $\frac{1}{2}$  and  $\frac{1}{2}$  and  $\frac{1}{2}$  and  $\frac{1}{2}$ 

 A. The controller code version is lower than the code of the AP attempting to join.B. AP code is not the same as the controller and must download firmware.C. AP model % not compatible with the controller code version.D. The AP is riot conjured in the controller auth-list of acceptable APs. Answer: C QUESTION 60Refer to the exhibit. A VoWLAN has been deployed at a customer site. and users report that audio is choppy in some areas The exhibit captures a voice exchange between one phone that is associated to the AP at the end of the corridor (172.31 255 101) and another phone that is positioned in a conference room nearby. Which

action enhances the voice application quality of experience?

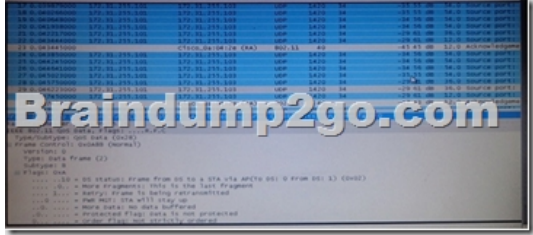

 A. Change the basic rate configuration on the WLC to include 54 Mbps.B. Change the WLAN QoS profile to platinum.C. Decrease the AP power level.D. Disable higher data rates on the controller. Answer: A QUESTION 61A network engineer is having wireless multicast fail when it hits the wired network.What command will show the source of multicast groups for troubleshooting? A. show ip igmpB. show ip mrouteC. show ip mcacheD. show ip interface countsE. show ip route Answer: B QUESTION 62A customer wants FSR and certificate-based authentication. The solution must be simple to deploy. Which method should be used to meet the requirements? A. EAP-TLSB. PEAP-MSCHAPv2C. EAP-FASTD. PEAP-MSCHAPv2 machine authentication Answer: C QUESTION 63A network engineer is upgrading the WLC image through the GUI for maintenance. What three transfer methods are available? (Choose three.) A. FTPB. SNMPC. TFTPD. SFTPE. HTTPF. SMBG. HTTPSH. SCP Answer: ACD QUESTION 64During Layer 2 intercontroller roaming, which two items change? (Choose two.) A. SSIDB. VLANC. IP addressD. APE. controller Answer: DE QUESTION 65Which set of commands assigns a standalone access point an IP address of 10.0.0.24 with a 27-bit subnet mask and a gateway of 10.0.0.1? A. config tinterface BVI1ip address 10.0.0.24 255.255.255.192exitip default-gateway 10.0.0.1B. config tinterface BVI1ip address 10.0.0.24 255.255.255.224exitip default-gateway 10.0.0.1C. config tinterface FastEthernet1ip address 10.0.0.24 255.255.255.224 exitip default-gateway 10.0.0.1D. config tinterface Dot11Radio0ip address 10.0.0.24 255.255.255.224exitip default-gateway 10.0.0.1E. config tinterface FastEthernet1ip address 10.0.0.24 255.255.255.192exitip default-gateway 10.0.0.1F. config t

interface Dot11Radio0ip addre[ss 10.0.0.24 255.255.255.192exitip default-gateway 10.0.0.1 Answ](http://www.mcitpdump.com/?p=7292)er: B !!!RECOMMEND!!! 1.|2017 New 300-370 Exam Dumps (PDF & VCE) 115Q&As Download:https://www.braindump2go.com/300-370.html 2.|2017 New 300-370 Study Guide Video: YouTube Video: YouTube.com/watch?v=1BiSQSxOLpQ